# Software Eng

Using third party Code cleanly

#### **Admin**

- Look at time remaining
- Assignment: put the project, the issues (with links or issue numbers) into a single slack post and pin the post.

# Third Party Code

Why do we use third party code in our projects?

## Third Party Code

- Why do we use third party code in our projects?
  - Code reuse
  - Don't reinvent the wheel
  - Intellectual property issues
    - If they own the patent and only allow some implementations what ryagonnado?
  - Industry standards
  - Get product to market in less time
  - Etc.

# Third Party Code

- When writing a library
  - Library writers want to write wide coverage
    - Writing for everyone.
- When using third party code
  - Use only what you need.
    - Opposite of what the library writers want
  - Isolate it from the rest of your system.
  - Just like any other work we want clean boundaries.

# But Whhhhyyyyyy??

So why isolate your third party dependancies?

# But Whhhhyyyyyy??

- So why isolate your third party dependancies?
  - Companies go out of business or change focus
    - My experiences library builder
  - Other vendors get better standards change
  - Technology changes
    - Banyon Vines networking anyone?
    - Or even Novell?
  - Language support changes
    - python2->python3
    - Perl required non-backwards compatible update

- So suppose you were thinking about the Java standard library
- Huge user base, Maintained by large corporation
  - It will never change right?

- So suppose you were thinking about the Java standard library
- Huge user base, Maintained by large corporation
  - It will never change right?

\_

- So suppose you were thinking about the Java standard library
- Huge user base, Maintained by large corporation
  - It will never change right?
  - Java modularity changes coming with java 9 (see article if not already shown)
  - Ok sure, but if I want a GUI I'll still have access to SWING

- So suppose you were thinking about the Java standard library
- Huge user base, Maintained by large corporation
  - It will never change right?
  - Java modularity changes coming with java 9 (see article if not already shown)
- Ok sure, but if I want a GUI I'll still have access to SWING
  - Of course what about android java?

#### Isolate isolate

- When using third party code cleanly
  - Most of your code shouldn't even know it is there
  - And the parts that do should only be able to use the third party code in ways that you approve.

\_

# Using third party code: Learning it

- Use unit tests as an aid to learning 3<sup>rd</sup> party libraries
  - Whether the docs are good or not
  - Now you have unit tests for the parts of the library that you will use
  - What does this buy you?

# Using third party code: Learning it

- Use unit tests as an aid to learning 3<sup>rd</sup> party libraries
  - Whether the docs are good or not
  - Now you have unit tests for the parts of the library that you will use
  - What does this buy you?
  - Now you have a set of tests to make sure that any new version of the library won't break your code

### The adaptor pattern

The adaptor pattern

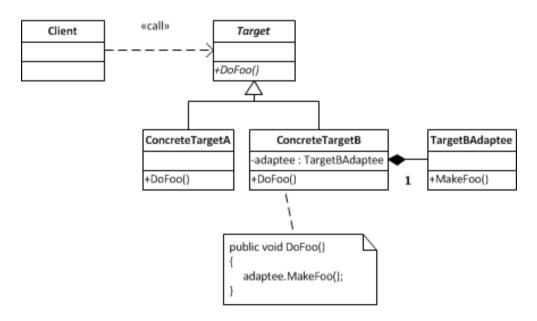

- Image from brian-driscoll.com
- Your code is the client
- TargetBAdaptee is third party code
- Target is either interface or abstract class

### Adaptor bonus

- As a bonus
  - Adaptor allows you to write code when the third party code isn't available.
  - Reference to figure 8-2 (page 119) or back to previous

# Plan for change

Plan for change – isolate code at boundaries

## Reading

- Read chapter 8 in clean code.
- Install Slack
  - https://slack.com/
  - See web page.